[Instructions](http://see.wordmixmans.ru/now.php?q=Instructions How To Use Microsoft Word) How To Use Microsoft Word >[>>>CLICK](http://see.wordmixmans.ru/now.php?q=Instructions How To Use Microsoft Word) HERE<<<

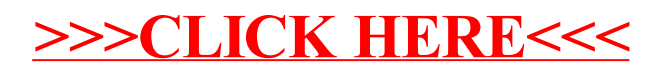